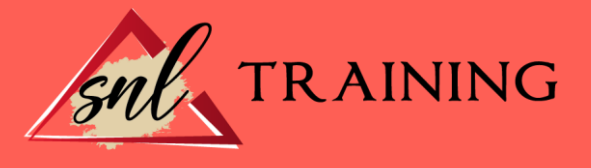

# Excel 2010. Nivel Experto

Modalidad: Online

Duración: 90 horas

## Objetivos:

El curso Microsoft Excel 2010 Avanzado nos ayudará a manejar las hojas de cálculo de dicha aplicación, poder diseñar tablas dinámicas, planificar distintos escenarios o diseñar informes y gráficos. Conocerá VBA y podrá utilizar fórmulas diferentes. Microsoft Excel 2010 una de las mejores hojas de cálculo actualmente disponibles. La constante evolución tecnológica, el gran desarrollo de los sistemas informáticos y la gran aplicabilidad de los mismos en los distintos escenarios profesionales nos obligan a desarrollar habilidades tecnológicas y de sistemas en distintos campos que puedan apoyar su profesión.

### Contenidos:

### TEMA PRESENTACIÓN. CONCEPTOS BÁSICOS

Introducción. Elementos de la interfaz. Introducción y edición de datos. Establecimiento de formato. Trabajo con múltiples hojas. Creación de gráficos. Personalización. La ayuda, un recurso importante.

## TEMA 1. EDICIÓN DE DATOS Y FÓRMULAS

Introducción. Tipos de datos. Introducción de datos. Referencias a celdillas. Presentación.

#### TEMA 2. TABLAS Y LISTAS DE DATOS

Introducción. Datos de partida. Totalizar y resumir.

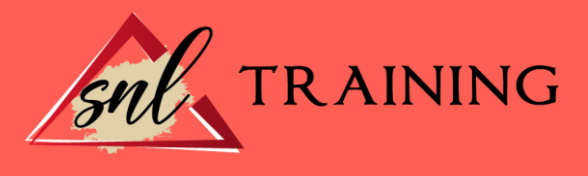

Filtrar y agrupar los datos. Tablas dinámicas. Tablas de datos.

## TEMA 3. ANÁLISIS DE DATOS

Introducción. Configuración de herramientas de análisis. Tablas con variables. Funciones para hacer pronósticos. Simulación de escenarios. Persecución de objetivos. La herramienta Solver. Otras herramientas de análisis de datos.

## TEMA 4. BASES DE DATOS

Introducción. Obtención de datos. Edición de bases de datos. Funciones de bases de datos. Asignación XLM.

# TEMA 5. GRÁFICOS Y DIAGRAMAS

Generación de gráficos. Inserción de formas. Imágenes. Elementos gráficos e interactividad. SmartArt.

## TEMA 6. PUBLICACIÓN DE DATOS

Impresión de hojas. Publicar libros de Excel.

#### TEMA 7. FUNCIONES LÓGICAS

Relaciones y valores lógicos. Toma de decisiones. Anidación de expresiones y decisiones. Operaciones condicionales. Selección de valores de una lista.

## TEMA 8. BÚSQUEDA DE DATOS

Manipulación de referencias. Búsqueda y selección de datos. Transponer tablas.

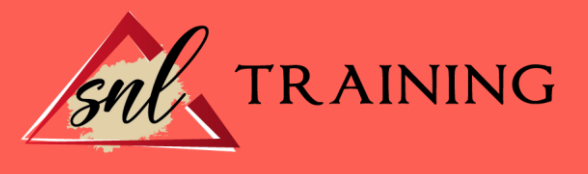

## TEMA 9. OTRAS FUNCIONES INTERESANTES

Manipulación de texto. Trabajando con flechas. Información diversa.

## TEMA 10. ACCESO A FUNCIONES EXTERNAS

Registro de funciones externas. Invocación de funciones. Macros al estilo Excel 4.0. Libros con macros.

#### TEMA 11. MACROS Y FUNCIONES

Registro y reproducción de macros. Administración de macros. Definición de funciones.

## TEMA 12. INTRODUCCIÓN A VBA

El editor de Visual Basic. El editor de código. La ventana Inmediato. Un caso práctico.

#### TEMA 13. VARIABLES Y EXPRESIONES

Variables. Expresiones.

#### TEMA 14. ESTRUCTURAS DE CONTROL. EL MODELO DE OBJETOS DE EXCEL

Valores condicionales. Sentencias condicionales. Estructuras y repetición. Objetos fundamentales de Excel. Otros objetos de Excel.

## TEMA 15. MANIPULACIÓN DE DATOS

Selección de una tabla de datos. Manipulación de los datos. Inserción de nuevos datos. La solución completa.

# TEMA 16. CUADROS DE DIÁLOGO

Cuadros de diálogo prediseñados. Cuadros de diálogo personalizados. Una macro más atractiva y cómoda. Iniciación del cuadro de diálogo.

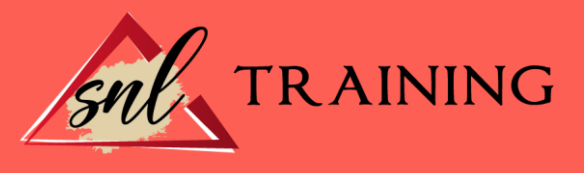

## TEMA 17. TRABAJO EN GRUPO

Compartir un libro. Comentarios a los datos. Control de cambios. Herramientas de revisión.

## TEMA 18. DOCUMENTOS Y SEGURIDAD

Limitar el acceso a un documento. Seguridad digital. Gestión de derechos de la información.

## TEMA 19. PERSONALIZACIÓN DE EXCEL

Parámetros aplicables a libros y hojas. Opciones de entorno. Propiedades de los documentos.

## TEMA 20. INSTALACIÓN DE EXCEL 2010

Requerimientos de Office 2010. Instalación de Excel 2010.